## Video Summaries GCSE Science

## **Cornell Notes:**

At A level and University, you will make large amounts of notes, but those notes are only of use if you record them in a sensible way. One system for recording notes is known as the Cornell notes system. This method encourages you to select relevant information, rather than trying to write a transcript of everything said. More importantly, it forces you to spend a few minutes reviewing what you have written, which has been scientifically proven to aid learning and memory retention.

The ideal is to write everything on one page, but some students may prefer to type and others will handwrite their notes. Whichever option you use, remember the aim is to **summarise** and **condense** the content with a focus on the objectives that you are trying to learn and understand.

There are three main sections to the Cornell notes:

- 1 **Cue/ Objectives** This can be done before or after the video. You may have been provided with the objectives or you may need to decide what they were.
- 2 **Notes** In this space you record concisely, simply the things you are LESS likely to remember **The NEW knowledge.**
- 3 **Summary** The most important step that is carried out after the lecture or video. This helps to reinforce learning.

## Task:

You need to produce a set of Cornell notes for the videos assigned to you on GCSE Pod. Use the template below to guide you on how to complete the notes:

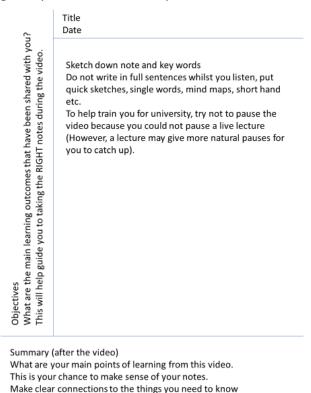

| Date:    Command   Command |             | Title: | Ì |
|----------------------------------------------------------------------------------------------------|-------------|--------|---|
|                                                                                                    |             | Date:  | Ì |
|                                                                                                    |             |        | Ì |
|                                                                                                    |             |        | Ì |
|                                                                                                    |             |        | Ì |
|                                                                                                    |             |        | Ì |
|                                                                                                    |             |        | Ì |
|                                                                                                    |             |        | Ì |
|                                                                                                    |             |        | Ì |
|                                                                                                    |             |        | Ì |
|                                                                                                    |             |        | 1 |
|                                                                                                    |             |        | 1 |
|                                                                                                    |             |        | Ì |
|                                                                                                    |             |        | 1 |
|                                                                                                    |             |        | Ì |
|                                                                                                    |             |        | Ì |
|                                                                                                    |             |        | Ì |
|                                                                                                    |             |        | Ì |
|                                                                                                    |             |        | Ì |
|                                                                                                    |             |        | Ì |
|                                                                                                    |             |        | Ì |
|                                                                                                    |             |        | Ì |
|                                                                                                    |             |        | Ì |
|                                                                                                    |             |        | Ì |
|                                                                                                    |             |        | Ì |
|                                                                                                    |             |        | Ì |
|                                                                                                    |             |        | Ì |
|                                                                                                    |             |        | Ì |
|                                                                                                    |             |        | Ì |
|                                                                                                    |             |        | Ì |
|                                                                                                    | res:        |        | Ì |
|                                                                                                    | ectiv       |        | Ì |
|                                                                                                    | Obje        |        | Ì |
|                                                                                                    |             |        | 1 |
|                                                                                                    | Janiniai y. |        | 1 |
|                                                                                                    |             |        | 1 |
|                                                                                                    |             |        | 1 |
|                                                                                                    |             |        | 1 |
|                                                                                                    |             |        | 1 |